# 1.1 Kommagetallen

# **Inleiding**

Arnoud heeft boodschappen gedaan en deze kassabon gekregen. Het stikt van de cijfers en de getallen, maar wat betekent dit nou allemaal?

Weet je nog het verschil tussen cijfers en getallen? En waar gebruik je ze ook alweer voor? Maakt het bij cijfers wat uit in welke volgorde ze staan? En bij getallen?

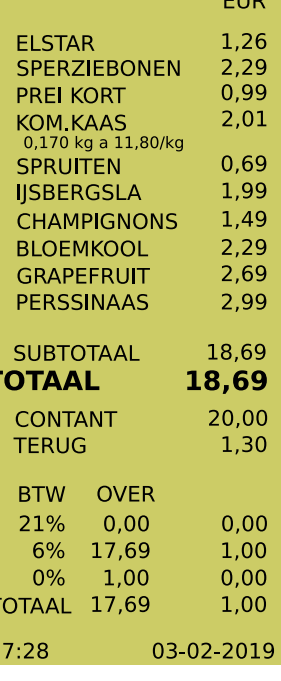

**Figuur 1**

### **Je leert in dit onderwerp**

- wat kommagetallen zijn en hoe ons decimale getallensysteem in elkaar zit;
- hoe je getallen op een getallenlijn kunt plaatsen en hoe je aangeeft dat het éne getal groter|kleiner is dan het andere.

### **Voorkennis**

• getallen gebruiken om te tellen en te rekenen.

# <span id="page-1-0"></span>**Verkennen**

### **Copgave V1**

Arnoud ziet op zijn boodschappenlijstje het getal 18,69. Dat is het getal in euro wat hij moet betalen.

- **a** Uit welke cijfers bestaat dit getal?
- **b** Hoeveel is het cijfer 8 waard?
- **c** Hoeveel is het cijfer 1 waard?
- **d** Hoeveel zijn de 6 en de 9 waard?
- **e** Wat betekent de komma in zo'n getal?
- **f** Wat gebeurt er als je de 6 en de 9 verwisseld? Betaal je dan teveel of te weinig?

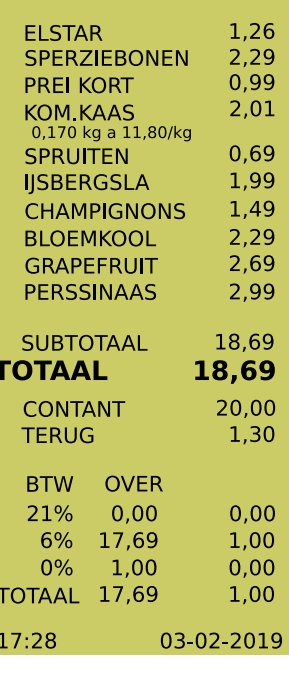

**EUR** 

**Figuur 2**

# **Uitleg**

Arnoud betaalt voor zijn boodschappen  $\epsilon$  18,69, dus 1 tientje, 8 euro, 6 dubbeltjes (0,1) euro) en 9 cent (0,01 euro). Dit getal bestaat dus uit 1 tiental, 8 eenheden, 6 tienden en 9 honderdsten.

Een kommagetal als 6302,54 bestaat uit:

- 6 duizendtallen is 6 × 1000
- 3 honderdtallen is 3 × 100
- 0 tientallen is  $0 \times 10$
- 2 eenheden is 2 × 1
- decimale komma
- 5 tienden is  $5 \times 0.1$
- 4 honderdsten is  $4 \times 0.01$

Omdat voor elk getal 10 cijfers (0, 1, 2, 3, 4, 5, 6, 7, 8 en 9) worden gebruikt, spreek je van het tientallig stelsel of decimale stelsel. De plaats van het cijfer bepaalt de waarde ervan. De 0 is nodig om een lege plaats aan te geven. De getallen achter de komma noem je decimalen.

Kommagetallen kun je weergeven op een getallenlijn.

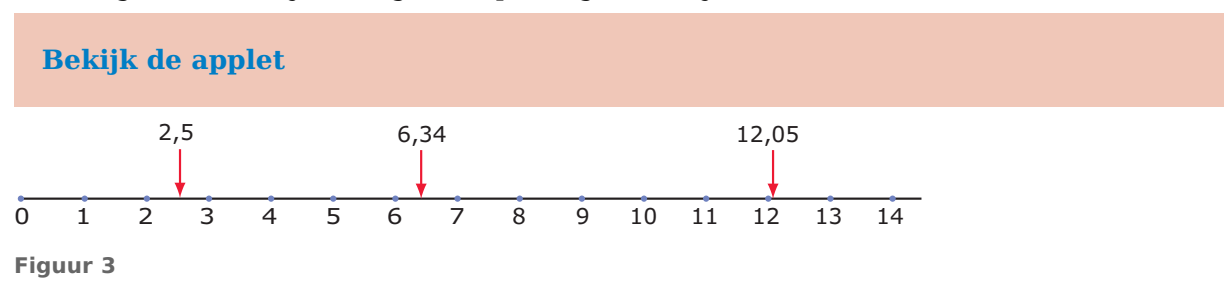

Bij sommige getallen komen er geen cijfers achter de decimale komma (punt). Dat zijn gehele getallen: 0, 1, 2, 3, 4, 5, 6, 7, 8, 9, 10, 11, 12, enzovoorts.

Hoe verder een getal naar rechts ligt op de getallenlijn hoe groter het is:

- $\cdot$  3 is **groter dan** 2; je schrijft  $3 > 2$
- 307,15 is **groter dan** 62,853; je schrijft 307,15 > 62,853
- 11,3 is **kleiner dan** 11,31; je schrijft 11,3 < 11,31

Het getal 3,15 ligt tussen 3,1 en 3,2 in. Dat betekent dat 3,15 groter is dan 3,1 maar kleiner is dan 3,2. Je kunt dit schrijven als 3,1 < 3,15 < 3,2.

#### **Opgave 1**

Bekijk het getal 6102,543.

- **a** Hoeveel decimalen (cijfers achter de komma) heeft dit getal?
- **b** Hoeveel duizendtallen komen er in dit getal voor?
- **c** Hoeveel honderdsten komen er in dit getal voor?
- **d** Hoeveel keer zo groot wordt dit getal als je de komma één plaats naar rechts verschuift?
- **e** Wat gebeurt er met dit getal als je de komma twee plaatsen naar links verschuift?

#### $\mathcal{L}^{\text{max}}$ **Opgave 2**

In de applet in de **[Uitleg](#page-1-0)** kun je de rode punt verschuiven. Je klikt er op en verschuift hem dan met de pijltjestoetsen. Zo kun je zelf bekijken welke getallen waar liggen.

- **a** Met hoeveel cijfers achter de decimale komma werkt de applet?
- **b** Welk getal ligt midden tussen 3 en 4?
- **c** Welk getal ligt midden tussen 3,1 en 3,2?
- **d** Welk getal ligt midden tussen 5,123 en 5,124?

#### **Opgave 3**  $\mathcal{L}^{\text{max}}$

Bekijk deze getallenlijn.

 $\overline{0}$  $\overline{A}$  $\overline{5}$  $\bar{z}$  $\alpha$  $10$  $\mathbf{1}$  $\overline{z}$  $\mathbf{z}$ 6  $\mathbf{R}$ **Figuur 4**

Welk getal wordt door de pijl aangegeven? Antwoord in één decimaal.

#### **Opgave 4 Contract**

Bekijk opnieuw de **[Uitleg](#page-1-0)**. Lees het gebruik van het groterteken > en het kleinerteken < na.

- **a** Welk getal is groter: 4,65 of 4,56? Schrijf dit op met behulp van het groterteken.
- **b** Welk getal is kleiner: 4,65 of 4,56? Schrijf dit op met behulp van het kleinerteken.
- **c** Schrijf over en vul het juiste teken in: 51,7 ... 15,7.
- **d** Tussen welke twee gehele getallen ligt 5,074? Schrijf je antwoord op met behulp van kleinertekens.

# **Theorie en voorbeelden**

#### **Om te onthouden** 目

#### In Europa gebruik je **kommagetallen**.

**Figuur 5** van de tienden, honderdsten, enz., aan. Op rekenmachines en in Die bestaan uit de 10 cijfers (0, 1, 2, 3, 4, 5, 6, 7, 8 en 9) van het **tientallig stelsel** of **decimale stelsel**. De plaats van het cijfer bepaalt de waarde ervan. De 0 is nodig om een lege plaats aan te geven. De getallen achter de komma noem je **decimalen**. De decimale komma staat achter de eenheden en geeft het begin

► 6 duizendtallen → 3 honderdtallen  $\rightarrow$  0 tientallen  $\rightarrow$  2 eenheden 6302 .54 decimale  $\blacktriangleright$  komma  $\blacktriangleright$  5 tienden  $\rightarrow$  4 honderdsten

computerprogramma's wordt vaak in plaats van onze **decimale komma** een punt gebruikt, de Amerikaanse **decimale punt**.

**Gehele getallen** zijn getallen zonder cijfers achter de komma.

Decimale getallen kun je weergeven op een **getallenlijn**.

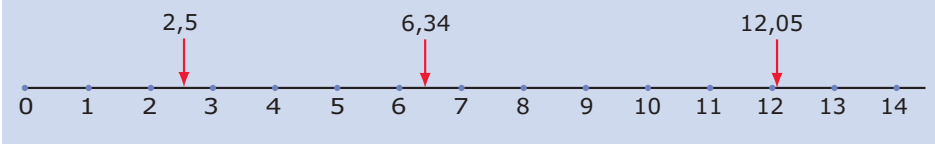

**Figuur 6**

Hoe verder een getal naar rechts ligt op de getallenlijn hoe groter het is:

- $\cdot$  6,34 is groter dan 2,5 geef je zo aan: 6,34 > 2,5
- 6,34 is kleiner dan 12,05 geef je zo aan:  $6,34 < 12,05$

### **Voorbeeld 1**

Ga met behulp van de getallenlijn na:

- 3,13 is kleiner dan  $3,31$ ; je schrijft  $3,13 < 3,31$
- 0,77 is groter dan  $0.76$ ; je schrijft  $0.77 > 0.76$
- 4,13 ligt in tussen 4,1 en 4,2; je schrijft  $4,1 < 4,13 < 4,2$

#### **[Bekijk de applet: Getallenlijn](https://math4all.pragma-pod.nl/resources/geogebra/getallenlijn-01.html)**

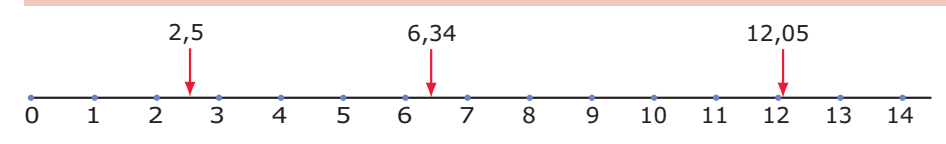

**Figuur 7**

**Opgave 5**

Vul in  $>$  of  $\lt$ :

- **a** 5,6 ... 5
- **b**  $8,2...9$
- **c** 0,5 ... 0,501
- **d**  $1,34...1,40$

#### **Contract Opgave 6**

Bekijk de getallenlijn.

- **a** Schrijf twee getallen op die tussen 5,7 en 5,8 liggen.
- **b** Schrijf ook twee getallen op die tussen 5,011 en 5,012345 liggen.
- **c** Tussen welke twee gehele getallen ligt 6,025? Gebruik de notatie met de kleinertekens.
- **d** Tussen welke twee getallen met twee cijfers achter de komma ligt 5,3496?

### **Voorbeeld 2**

Op rekenmachines en in computerprogramma's wordt vaak in plaats van onze decimale komma een punt gebruikt, de Amerikaanse decimale punt. Het getal 16302,54 wordt dan 16302.54.

Soms schrijf je in plaats van 16302,54 liever 16.302,54. Vooral bij grotere getallen zoals 120.000.000 (120 miljoen) is dat handig.

Amerikanen schrijven dan: 16,302.54 en 120,000,000.

Ze gebruiken de decimale punt en de decimale komma net andersom dan wij dat doen! Lekker verwarrend, hè?

### **Opgave 7**

Hoe voer je 612.015,4 op de rekenmachine in?

#### **Opgave 8**

Op je rekenmachine krijg je als uitkomst van een berekening het getal 1364.45.

- **a** Hoeveel honderdtallen komen er in dit getal voor?
- **b** En hoeveel honderdsten?

# **Verwerken**

#### **Opgave 9**

Hieronder zie je acht getallen.

3,4; 3; 2,95; 3,04; 3,14; 4,3; 4,03; 3,43

- **a** Schrijf de acht getallen op van klein naar groot.
- **b** Hoeveel van deze getallen hebben twee decimalen?
- **c** In welke van deze getallen komen 4 tienden voor?

#### **Opgave 10**

Schrijf de juiste getallen bij de pijltjes. Alle getallen hebben één of twee cijfers achter de komma.

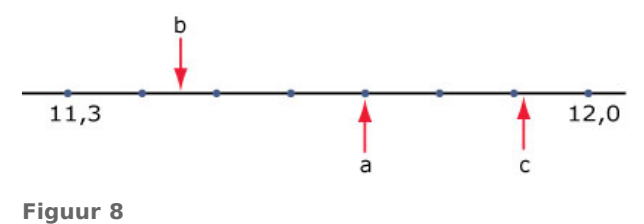

#### **Opgave 11 Contract**

Stel je weer een getallenlijn voor.

- **a** Welk getal ligt precies midden tussen 42 en 45?
- **b** Welk getal ligt precies midden tussen 42,01 en 42,02?
- **c** Welk getal ligt precies midden tussen 142,91 en 142,7?

#### **Opgave 12 Contract**

Hoeveel gehele getallen liggen er tussen 13,52 en 103,52?

## **Toepassen**

Hier zie je Arnoud's kassabon weer.

Kijk maar eens wat voor verschillende getallen je allemaal tegenkomt.

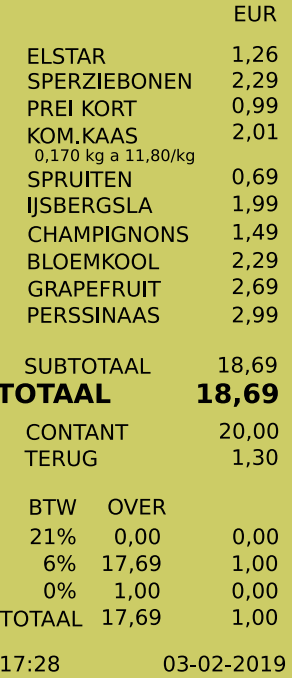

**Figuur 9**

#### **Opgave 13: Groter en kleiner Contract**

Bekijk de kassabon nog eens. Er staan appels (soort Elstar) en grapefruits op.

**a** Aan welk van beide soorten fruit heeft Arnoud het meest uitgegeven? Schrijf hun prijzen op met het juiste teken ertussen.

Er staan vijf soorten groenten op de kassabon.

**b** Schrijf hun prijzen op van klein naar groot met het juiste teken ertussen.

### **Opgave 14: Soorten getallen**

De meeste getallen op Arnoud's kassabon zijn kommagetallen.

- **a** Welke gehele getallen zie je?
- **b** Wat betekent het getal met de dubbele punt ertussen?
- **c** Bijna alle kommagetallen hebben twee decimalen, waarom?
- **d** Er is één getal met drie decimalen. Wat betekent dat getal en waarom staat die derde decimaal er?

# **Testen**

# **Opgave 15**

Gegeven zijn de getallen: 5,1 en 5,01.

- **a** Welke betekenis heeft het cijfer 1 van het eerste getal? En van het tweede getal?
- **b** Laat met behulp van het kleiner-dan-teken zien welk getal het kleinst is.
- **c** Welk getal ligt op de getallenlijn midden tussen beide gegeven getallen in?
- **d** Tussen welke gehele getallen liggen beide gegeven getallen in?
- **e** Welk van deze twee getallen heeft de meeste decimalen?

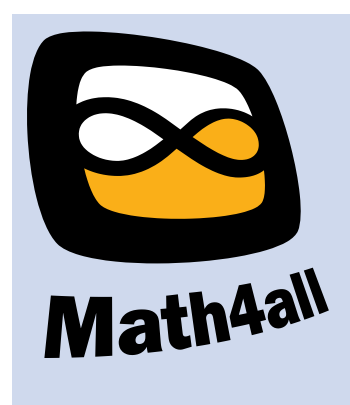

### © 2023

Deze paragraaf is een onderdeel van het Math4All wiskundemateriaal.

Math4All stelt het op prijs als onvolkomenheden in het materiaal worden gemeld en ideeën voor verbeteringen in de content of dienstverlening kenbaar worden gemaakt. Klik op in de marge bij de betreffende opgave. Uw mailprogramma wordt dan geopend waarbij het emailadres en onderwerp al zijn ingevuld. U hoeft alleen uw opmerkingen nog maar in te voeren.

Email: f.spijkers@math4all.nl

Met de Math4All Foliostraat kunnen complete readers worden samengesteld en toetsen worden gegenereerd. Docenten kunnen bij a.f.otten@math4all.nl een gratis inlog voor de maatwerkdienst aanvragen.